## **Examenul de bacalaureat naţional 2017 Proba E. d) Informatică Limbajul Pascal**

**Varianta 7** 

```
Filiera teoretică, profilul real, specializările: matematică-informatică
```
 **matematic***ă***-informatic***ă* **intensiv informatic***ă* **Filiera voca***ţ***ional***ă***, profilul militar, specializarea matematic***ă***-informatic***ă*

- **Toate subiectele sunt obligatorii. Se acordă 10 puncte din oficiu.**
- **Timpul de lucru efectiv este de 3 ore.**
- **În rezolvările cerute, identificatorii utilizaţi trebuie să respecte precizările din enunţ (bold), iar în lipsa unor precizări explicite, notaţiile trebuie să corespundă cu semnificaţiile asociate acestora (eventual în formă prescurtată).**
- **În programele cerute, datele de intrare se consideră corecte, validarea acestora nefiind necesară.**

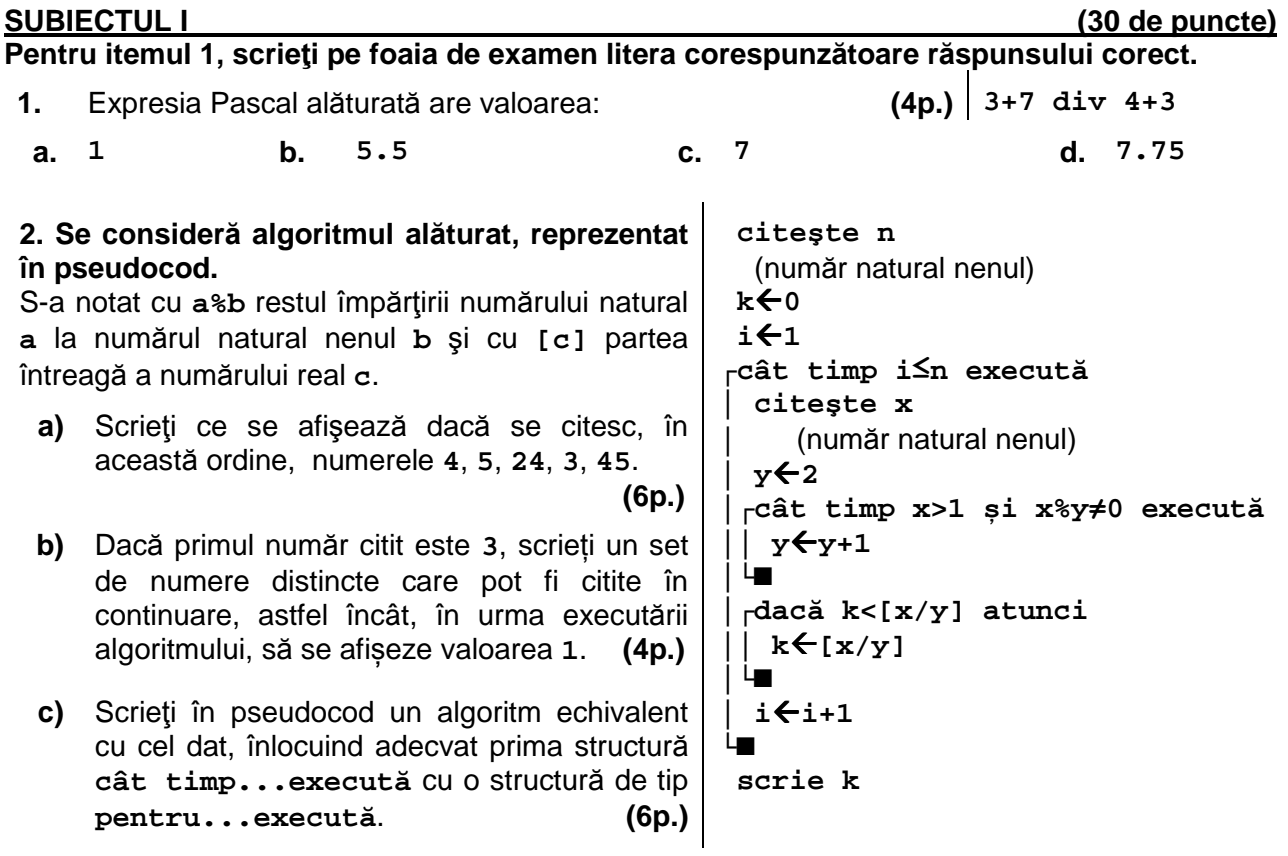

**d)** Scrieţi programul Pascal corespunzător algoritmului dat. **(10p.)**

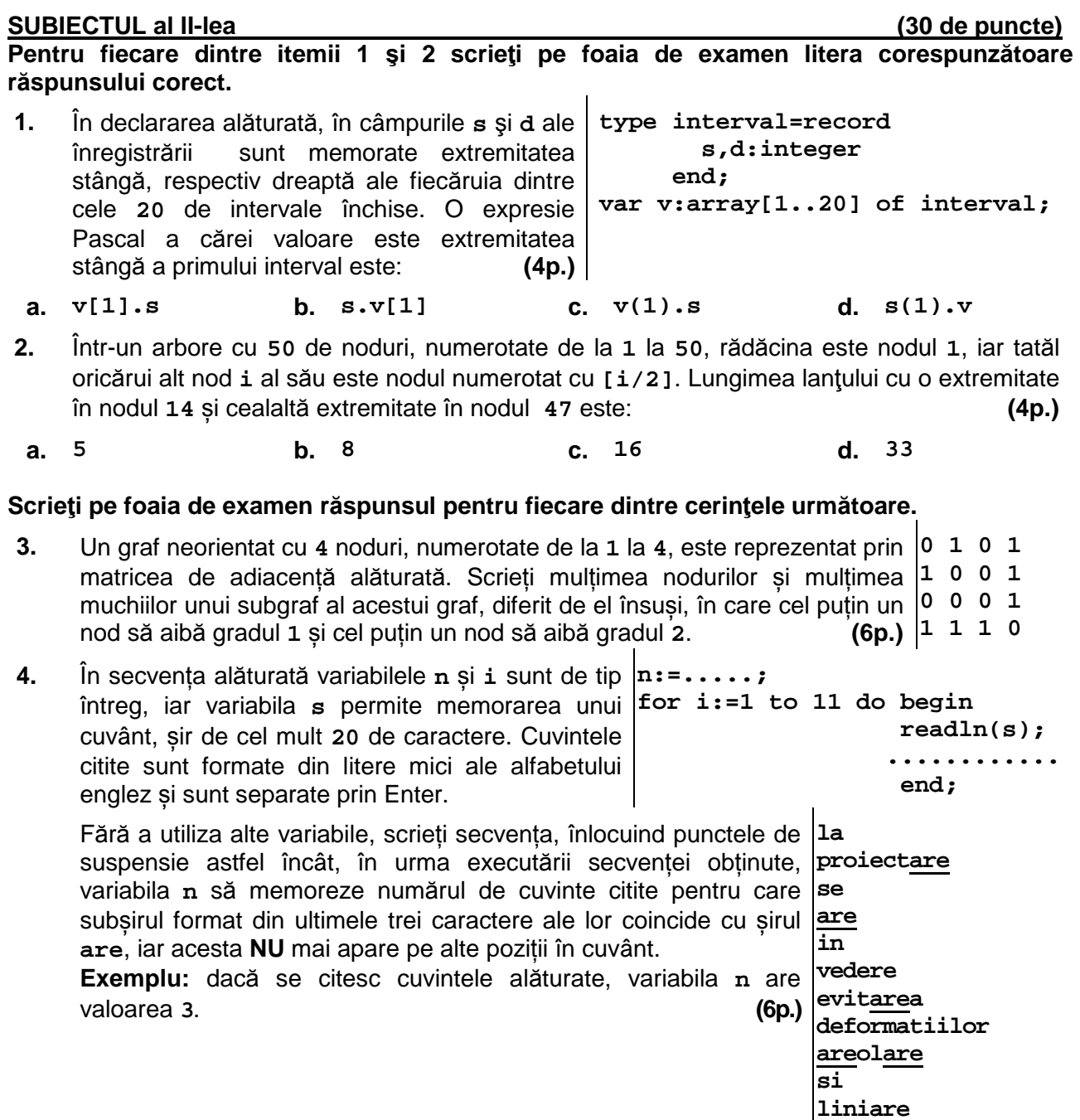

**5.** Scrieți un program Pascal care citește de la tastatură un număr natural par **n** (**n**∈**[2,50]**) și elementele unui tablou bidimensional cu **n** linii și **n** coloane, numere reale, apoi transformă tabloul în memorie, inserând o linie nouă, la mijlocul său, valoarea fiecărui element al acesteia fiind egală cu media aritmetică a elementelor aflate pe coloana corespunzătoare lui în tabloul citit. Tabloul obținut se afişează pe ecran, câte o linie a tabloului pe câte o linie a ecranului, elementele fiecărei linii fiind separate prin câte un spaţiu.

## **Exemplu:** pentru **n=4** și tabloul

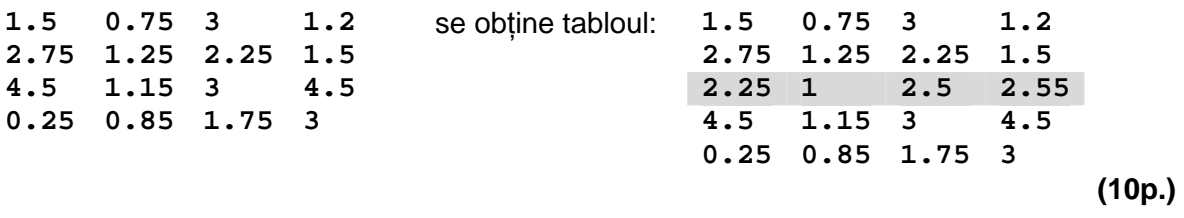

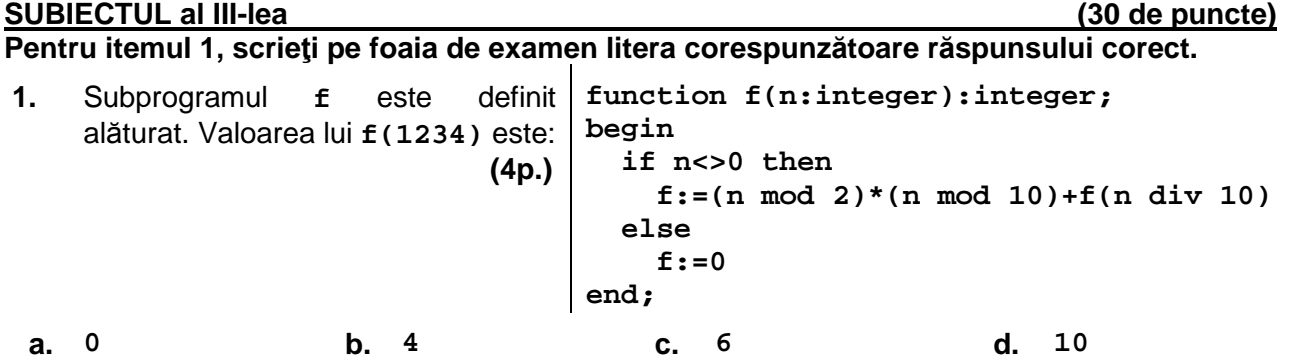

## **Scrieţi pe foaia de examen răspunsul pentru fiecare dintre cerinţele următoare.**

**2.** Fiind date o mulțime finită și un set de perechi de forma **(i,j)**, unde **i** și **j** sunt elemente ale mulțimii, se numeşte **șir sortat topologic asociat mulțimii** un șir format din toate elementele mulțimii, astfel încât pentru orice pereche **(i,j)** dintre cele date, elementul **i** să se găsească înaintea lui **j** în şir. Utilizând metoda backtracking, se generează toate sirurile sortate topologic ale multimii

{**1**, **2**, **3**, **4**, **5**, **6**}, având în vedere perechile **(4,6)**, **(3,4)**, **(3,1)**, **(2,5)**. Primele trei soluţii generate sunt, în această ordine: **(2,3,1,4,5,6)**, **(2,3,1,4,6,5)**, **(2,3,1,5,4,6)**. Scrieţi cea de a patra şi cea de a cincea soluţie, în ordinea generării acestora. **(6p.)**

**3.** Subprogramul **triplete** are trei parametri, **a**, **b** și **c**, prin care primește câte un număr natural din intervalul **[0,10<sup>4</sup>]** (**a<b**). Subprogramul afișează pe ecran toate tripletele de numere naturale, **x**, **y** şi **z**, soluţii ale ecuaţiei **x+y+z=c**, cu proprietatea că **a**≤**x**≤**y**≤**z**≤**b**. Fiecare triplet afișat este încadrat între acolade, iar numerele **x**, **y** și **z** sunt afișate în această ordine, separate prin câte o virgulă. Dacă nu există niciun triplet cu proprietatea cerută, se afişează mesajul **nu exista**.

Scrieți definiția completă a subprogramului.

**Exemplu**: dacă **a=2**, **b=4** şi **c=8**, se afișează pe ecran tripletele **{2,2,4}{2,3,3}**  iar dacă **a=5**, **b=8**, **c=8** se afişează pe ecran mesajul **nu exista**. **(10p.)**

**4.** Un șir de numere este o **progresie aritmetică de rație r** dacă oricare termen al său, cu excepția primului, se obține din cel care îl precede, prin adunarea la acesta a numărului **r**. **Exemplu:** șirul **12**, **14**, **16**, **18**, **20** este o progresie de rație **2**.

Fișierul **bac.in** conține un șir de cel mult **10<sup>6</sup>** numere naturale din intervalul **[0,10<sup>3</sup>]**, separate prin câte un spațiu.

Se cere să se verifice dacă există un număr natural **r**, astfel încât toate numerele **distincte** din șir să poată fi rearanjate, pentru a forma o progresie aritmetică de rație **r**. Se afișează pe ecran numărul **r**, sau mesajul **NU**, dacă nu există un astfel de număr. Proiectați un algoritm eficient din punctul de vedere al timpului de executare.

**Exemplu:** dacă fișierul conține numerele

**180 30 80 280 130 330 230 30 30 330 80**

se afișează pe ecran

**50** 

- **a)** Descrieţi în limbaj natural algoritmul proiectat, justificând eficienţa acestuia. **(2p.)**
- **b)** Scrieţi programul Pascal corespunzător algoritmului descris. **(8p.)**